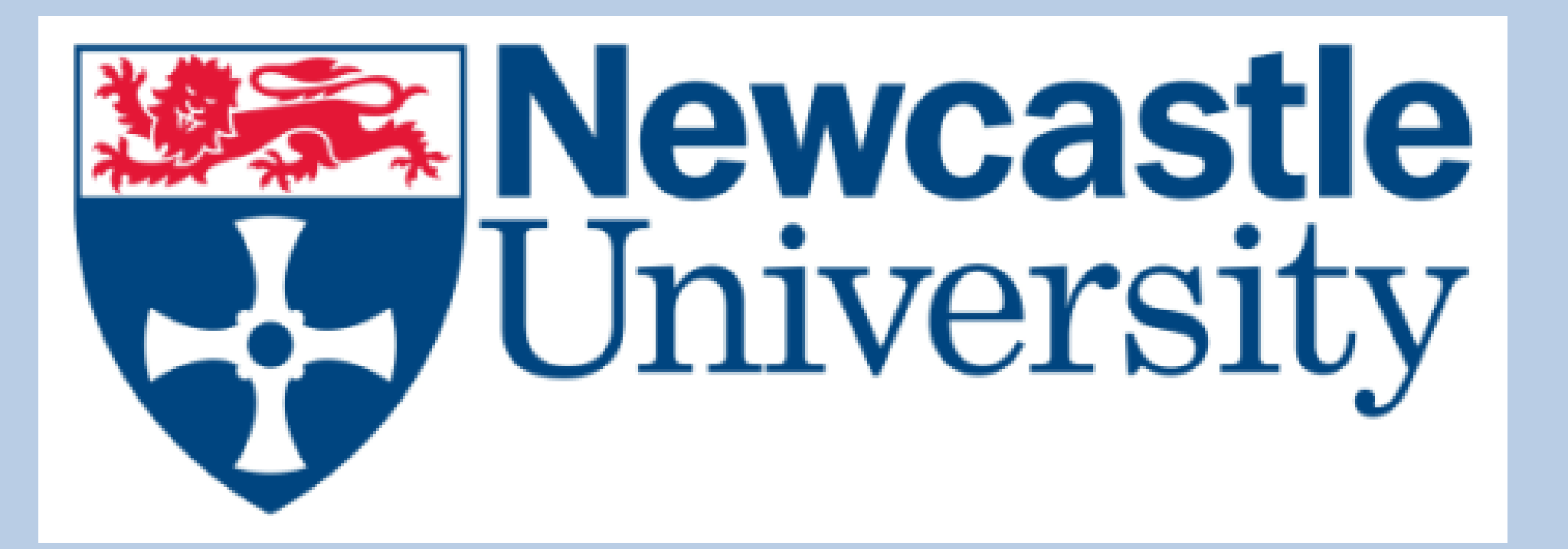

## **X-Ray Photoelectron Spectroscopy – Principal Component Analysis**

## Aims:

-To create a block in the e-science central system to process XPS data and produce separate outputs for scores, loading and Binding Energy -To manipulate the outputs of the created block to acquire the individual principal components -To implement this block into a workflow in e-science to produce required plots for Principal Component Analysis of XPS data

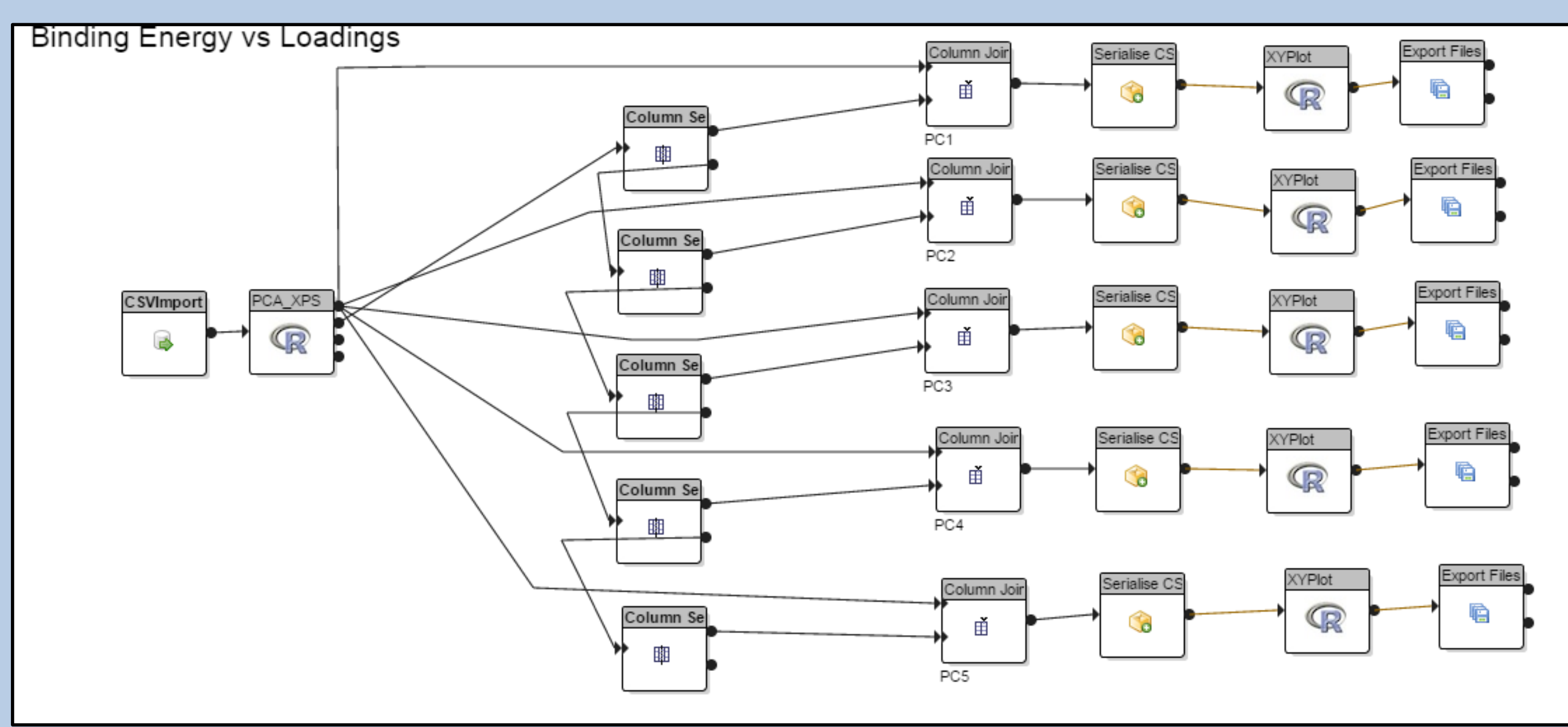

An example of the workflow produced for Binding Energy vs Loadings

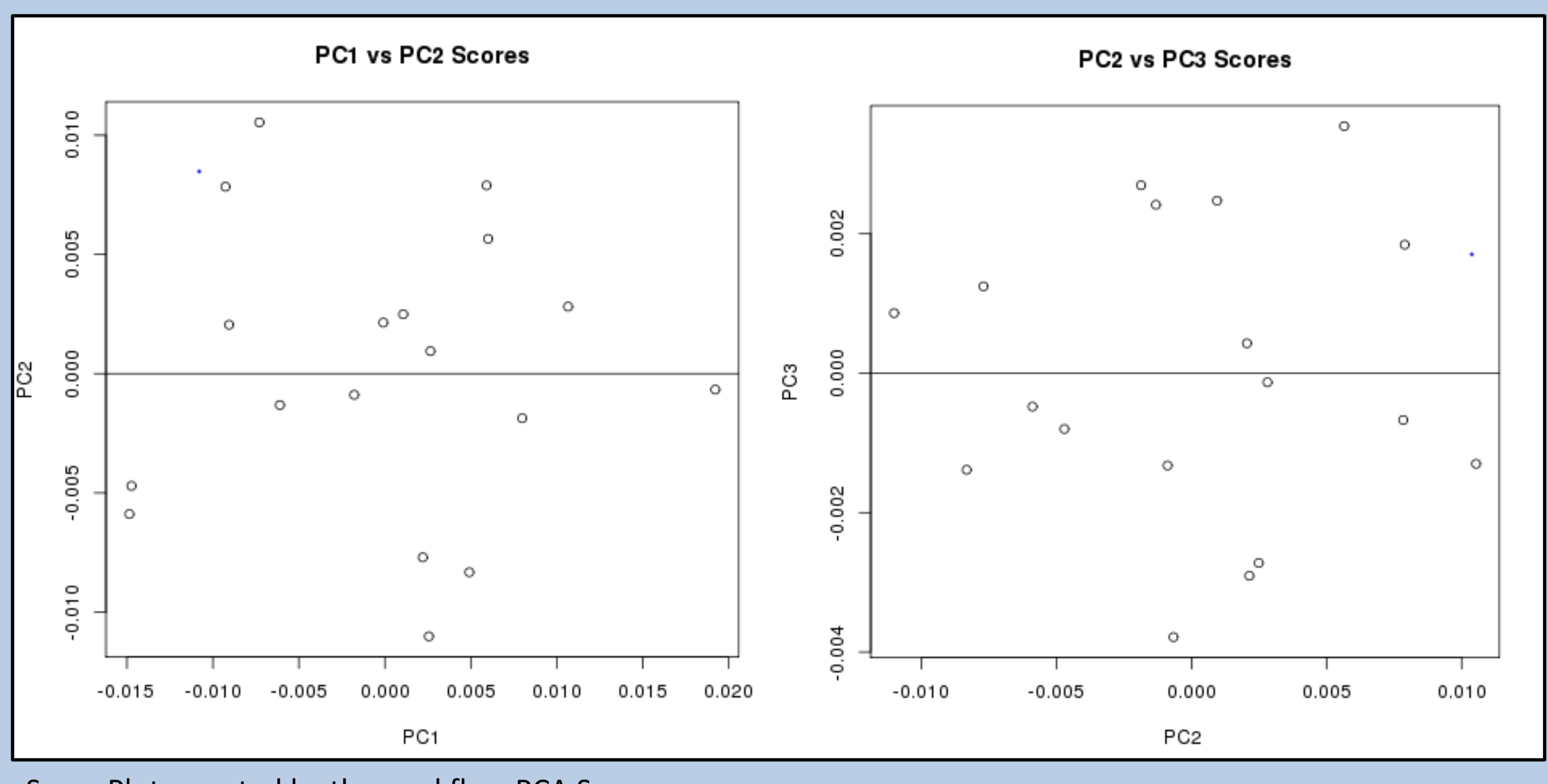

Example of the plots produced by Binding Energy vs Loadings Workflow

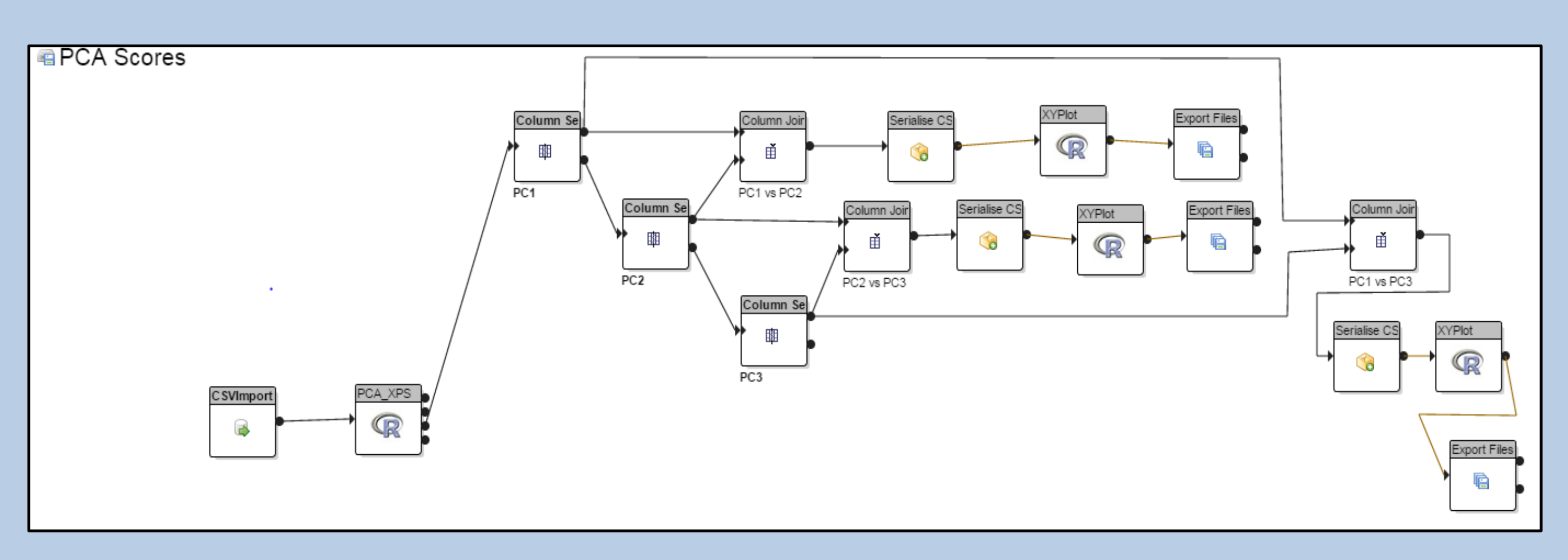

Score Plots created by the workflow PCA Scores

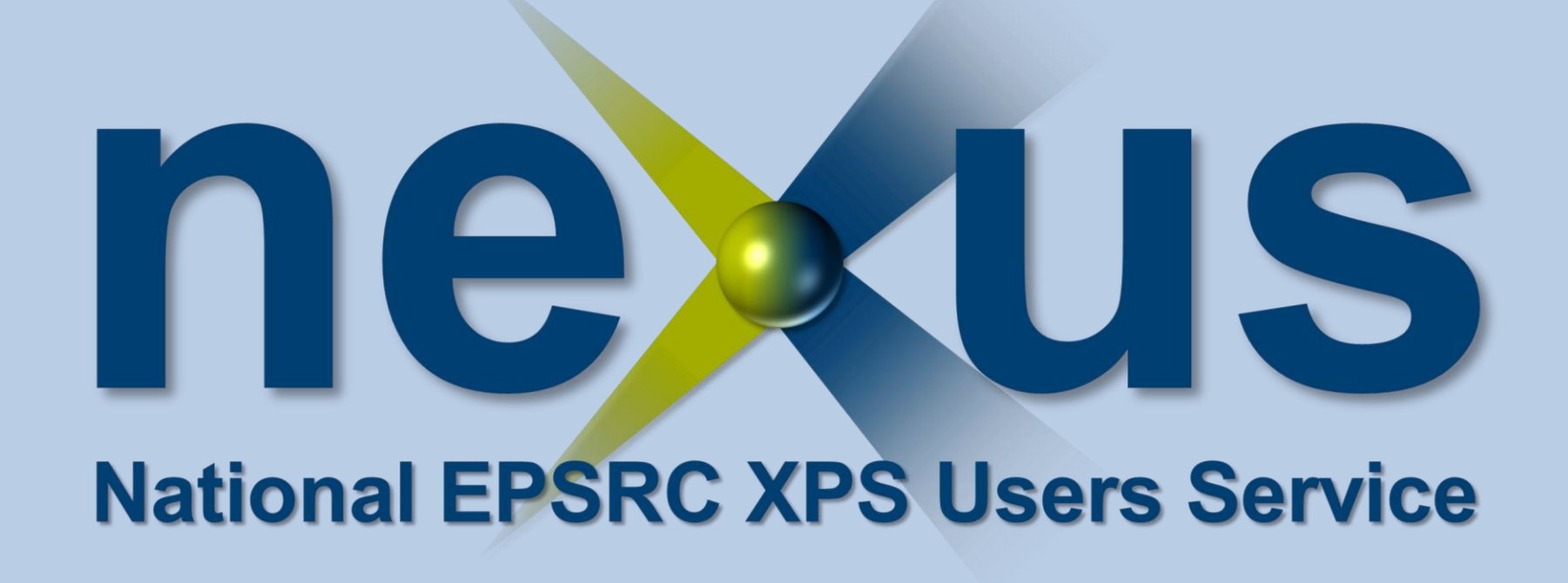

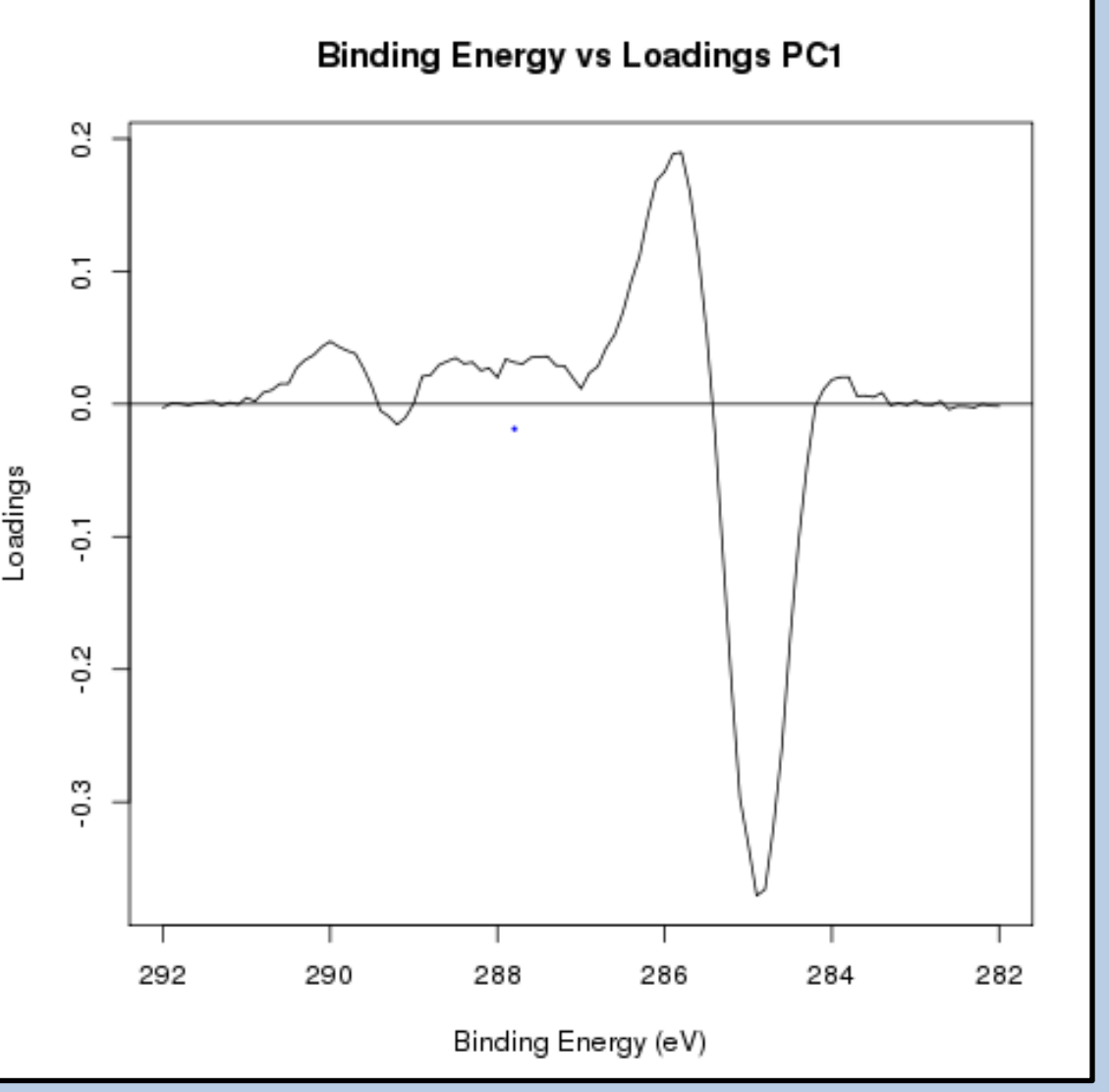

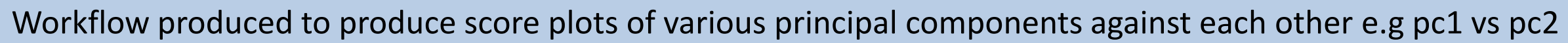

As shown in the 2 workflows the column select block already in the e-science system can be used to select the  $1<sup>st</sup>$  column (PC1), the remaining columns can then be filtered into another column select and PC2 can be selected by the same method, this can be repeated until the desired amount of principal components are selected.

There are existing blocks in e-science system for plotting these principal components against each other in an XY Plot.